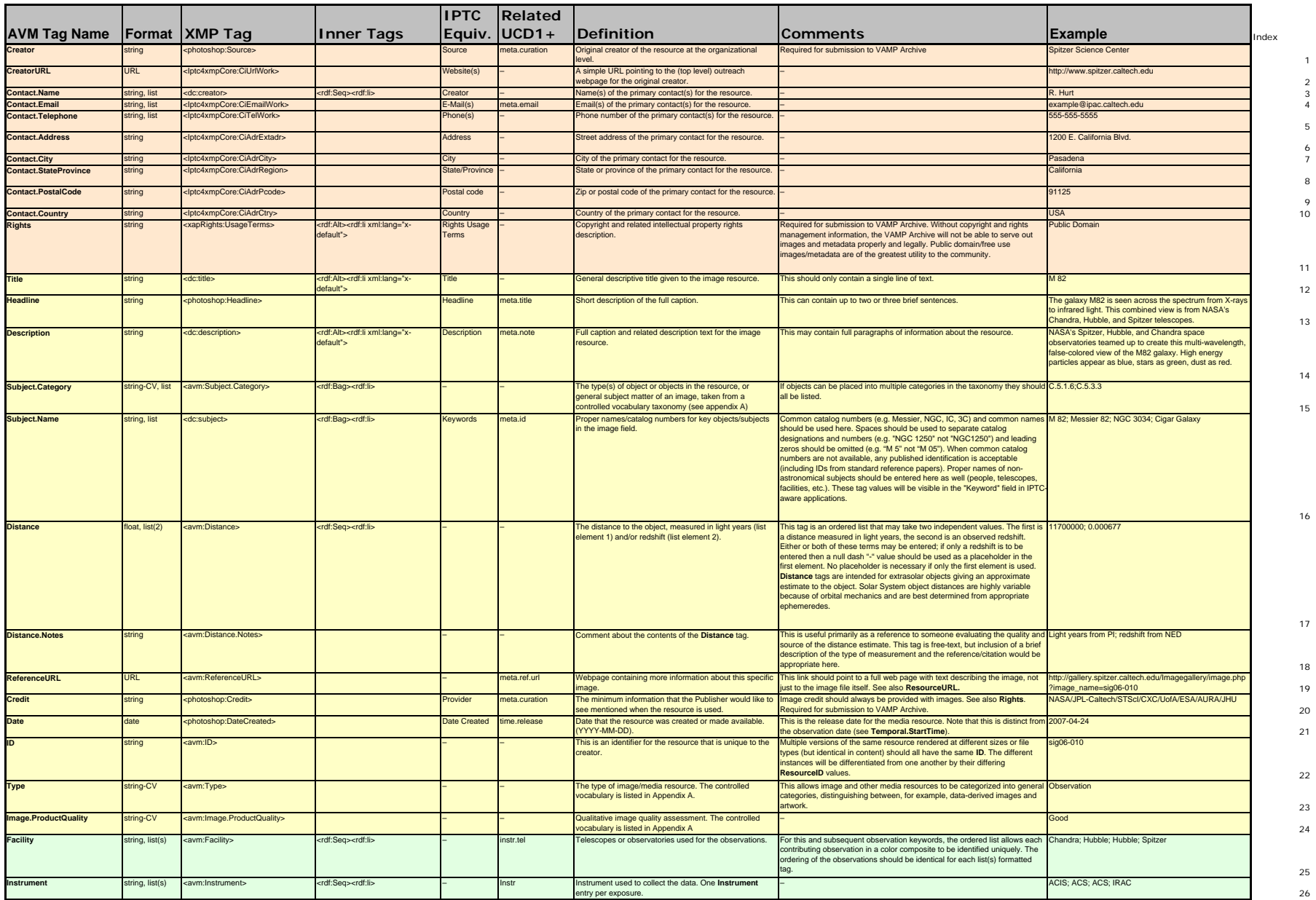

1

2<br>3

6

9 $\overline{\phantom{a}}$ 

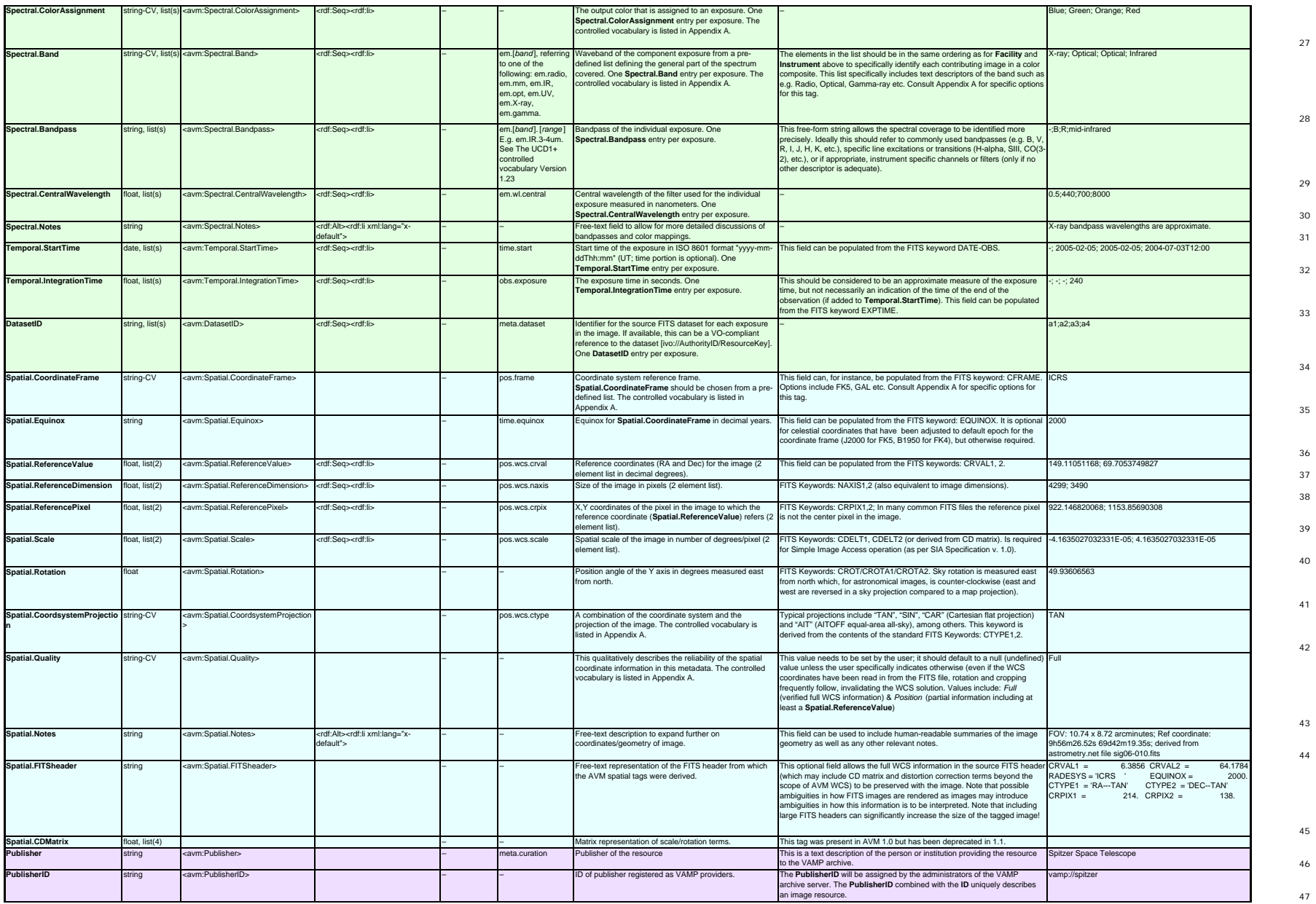

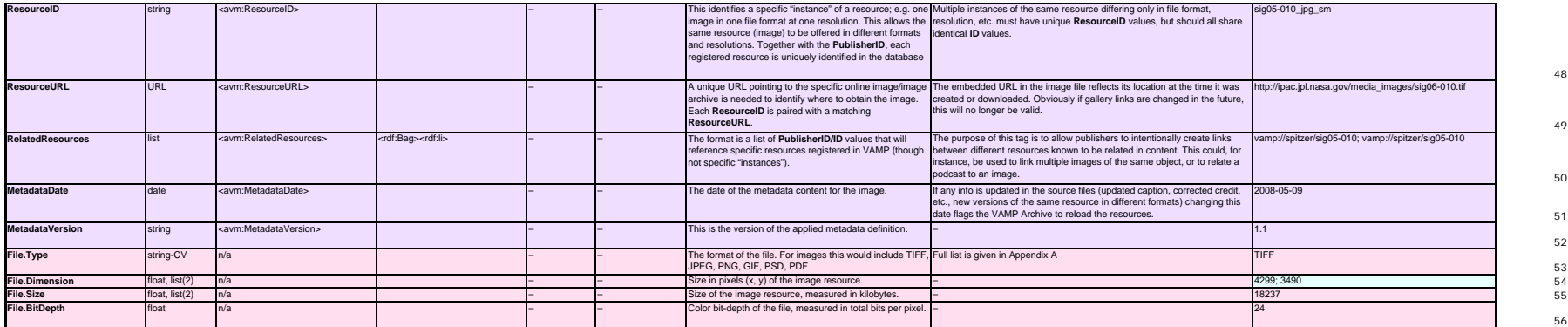

48

49

50

51

52

53<br>54<br>55

56